# MASS Software Referen
e Manual

V.Kornilov, S.Potanin, N.Shatsky, O.Voziakova, A.Zaitsev

Generated by Doxygen 1.2.14

February 28, 2002

## Introduction

This do
ument represents the des
ription of the MASS ontrolling program - TURBINA from the point of view of programming and implemented algorithms. The TURBINA usage is given in a separate do
ument "MASS Software User Guide" where the principles of the performing of measurements with MASS are des
ribed. The general presentation of the MASS project is given in "MASS Final Design Document" where one can find the scientific objectives and the MASS design presentation. The MASS maintenan
e separated into another do
ument "MASS Engineer Guide".

Current Referen
e onsists of two parts whi
h are made almost independent from each other: Part I "Instrument Control" contains the description of the TURBINA program ar
hite
ture, its basi
s, modules hierar
hy and the modules related to the MASS device control. The "scientific" modules are described in the Part II "Data Processing" where the exact description of the used formulae, algorithms etc is given for calculation of the scintillation indices and atmospheric parameters and turbulence profile.

Generated on Wed Apr 3 18:00:53 2002 for Part I. by Doxygen written by Dimitri van Hees
h 1997-2002

Part I. Instrument Control

## Contents

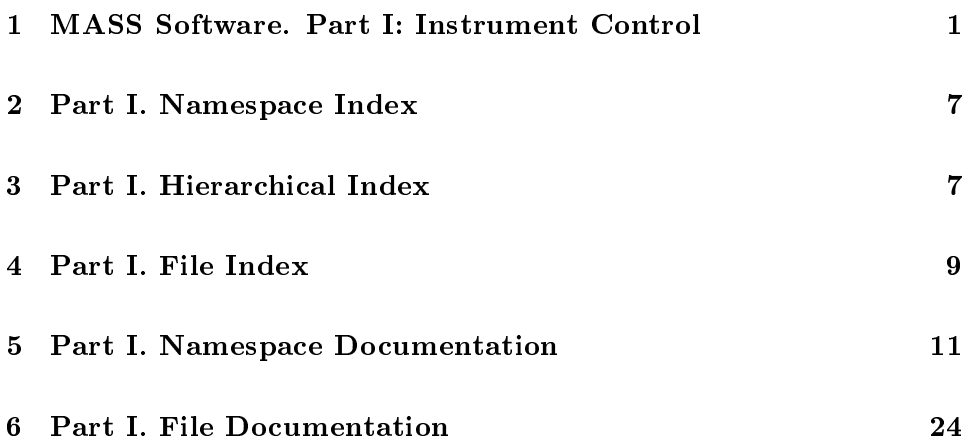

# 1 MASS Software. Part I: Instrument Control

#### $1.1$ Introduction

The TURBINA program represents the GUI-interfa
e for managing the measurements of stellar scintillation indices and atmospheric integral parameters and turbulence profiles. It is written in  $C_{++}$  language and is based on the Qt libraries which provide the means for creation of GUI components. In this part of the do
ument, the prin
iples of the program organization, its modules and their mutual relations and dependencies are described. The "scientific" modules which deal with scintillation and atmospheric calculations are described in a second part of MASS Software Reference "Data Processing".

TURBINA is a complex program executed in X-Windows environment which provides the interface between the User and the device or, more preisely, its driver inserted in the Linux kernel on the stage of the PC startup. Its actions and events are naturally asynchronous; the calculations are done in real-time, in parallel with interaction with user and device and  $I/O$  operations with disk. Apart from this, the CPU time annot be fully onsumed by TURBINA and must be left for other running system and user's appli ations. So, the program is organized in a omplex way whi
h demands an introduction of some basic notions. They are not specific to TURBINA only and used in most of similar applications, but it is useful to describe them in brief here.

Generated on Wed Apr 3 18:00:53 2002 for Part I. by Doxygen written by Dimitri van Hees
h 1997-2002

#### $1.2$ Basic notions

In this section, we give a short explanation for "thread" and "mutex" notions on whi
h the TURBINA operation is based.

 Thread is a separate sequen
e of CPU instru
tions whi
h serve for one particular task of application and which can work in parallel with other threads. Te
hni
ally, the thread owns its sta
k and CPU registers sets which are loaded in CPU when it is under execution. Meanwhile, all the threads started from one program (i.e. *process*) operate on the same memory segment whi
h demands some means for syn
hronization of the data access between them (see below).

From the point of view of TURBINA software, the threads whi
h are started explicitly are realized as infinite cycles. These are the

- the second thread which is the executive order than the second thread which are the executive order their sequences *(scenario)*;
- and sorts the received data into four buffers associated with the MASS channels  $(A, B, C \text{ and } D)$ .

Two other threads which are started implicitly on the program startup are the "Main" GUI-thread which serves for the interaction with a user, and another ("internal") thread whi
h serves the GUI system.

Sin
e the threads within one program - i.e. TURBINA - share the same memory segment and need to access the same data structures for exchanging the information between them, some *synchronization* of this access from parallel running threads is needed. It is made by means of Mutex.

- mutes is a structure in memory (Qt represents the contact  $\mathbf{Q}$ which serves for threads manipulation:
	- for their synchronization and for preventing the conflicts while occasionally simultaneously accessing the same data structures under modification.
	- for stopping/resuming the working of threads according to different circumstances occurring in the program execution.

To implement these functions, the mutex has the ("atomic", i.e. noninterruptible) functions  $lock()$  - to stop execution of (some) thread, and **unlock()** - to resume execution of a thread. In TURBINA, the thread stops itself with the help of the mutex lo
k() and is resumed

Generated on Wed Apr 3 18:00:53 2002 for Part I. by Doxygen written by Dimitri van Hees
h 1997-2002

from *another* thread by unlock()-ing of the same mutex. The following rules describe the behavior of the program (one of its threads) when its control reaches the mutex lock/unlock instruction:

- lock() on the mutex (variable) which is unlocked results in locking this mutex and the ontrol goes to the next instru
tion after lock(), i.e. the thread continues to work;
- $-$  lock() on the mutex which is *already* locked() stops the current thread execution until some other thread unlocks this mutex. Then the previous rule takes place (locking and continuation).
- unlock() on mutex in any state unlocks it and the control goes further.

In what follows, we will explain the pla
e of these notions in TURBINA organization.

## 1.3 Justification of the threads use and their interaction

The key notions presented above help to understand the overall s
heme of working of TURBINA (see Figure 1 below) in execution of its basic functions - reaction to the user's actions and digesting the input data from the device.

After the program startup (optionally, Initial S
enario is performed), the control is reserved completely for Main thread. It waits for actions from user (clicking on buttons or menu items etc.) in reply to which it

- sends some commander as example, i.e. data as examples as examples - "Open Door", "Turn HV On", et
., and waits until these ommands are ompleted.
- starts the different modes or their sequence (starts) starts  $\alpha$ mode switch to the needed mode or to the first mode of scenario. This switch (squares with slash in the figure) is passed by the "Scenario" thread control when the "Main" thread unlocks the respective mutex in it. Then the "S
enario" thread sele
ts the mode in a swit
h and calls one of the respective mode procedures (implemented in device module). This algorithm (see next Figure 2) initializes itself, sends some commands to the device to start the accumulation of data and waits until these data are ready in the mutex lock point (black box in ea
h mode algorithm re
tangle).

Generated on Wed Apr 3 18:00:53 2002 for Part I. by Doxygen written by Dimitri van Hees
h 1997-2002

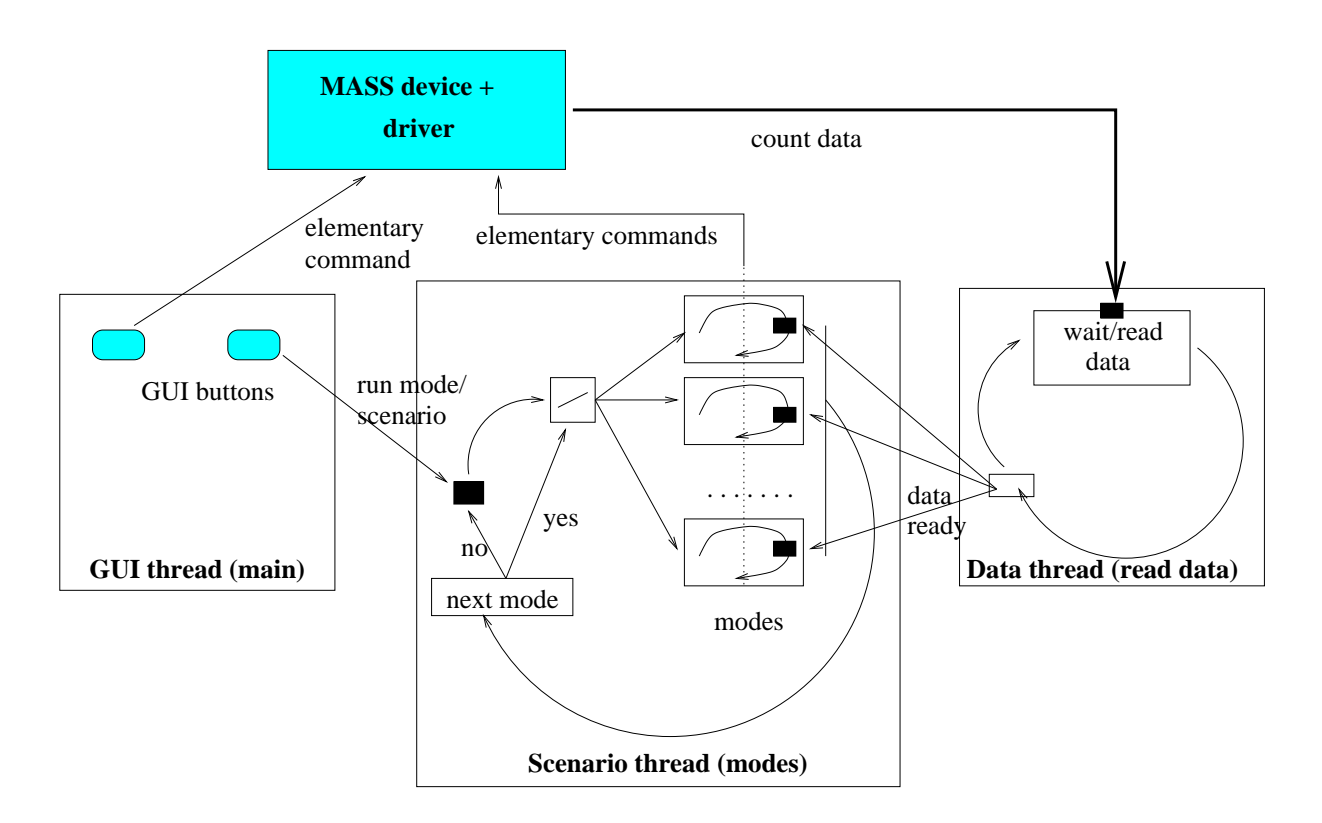

Figure 1: Interaction of the three TURBINA threads shown as three large marked re
tangles. Bla
k boxes represent mutexes whi
h are unlo
ked by incoming arrows from other threads and locked by internal cycles of threads.

Generated on Wed Apr 3 18:00:53 2002 for Part I. by Doxygen written by Dimitri van Hees
h 1997-2002

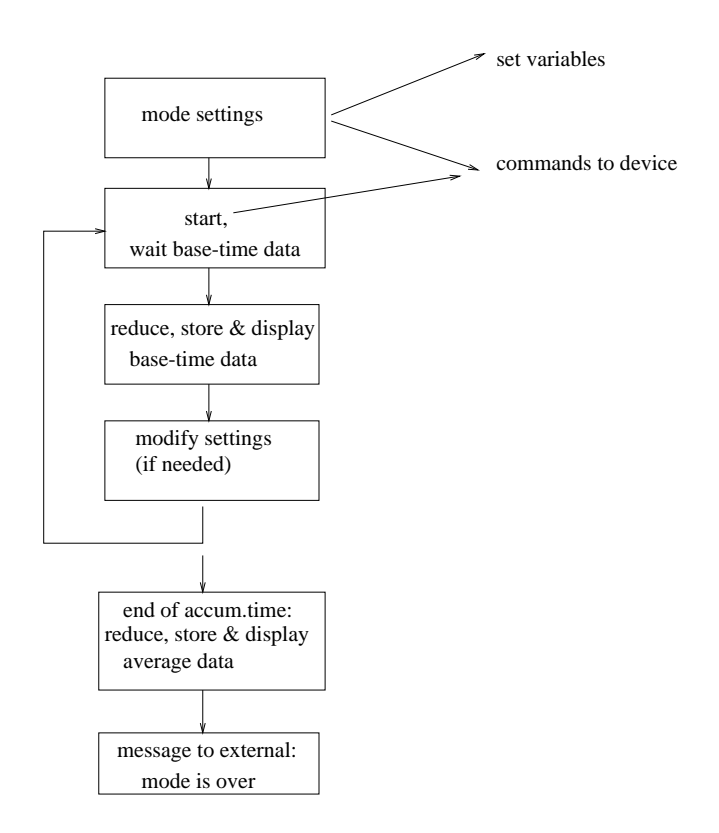

Figure 2: Block-scheme of a mode algorithm. The cycle is over the basetime and the loops are repeated approximately (accumulation time)/(base time) times. So, the scheme describes one full accumulation time actions.

When the acquired data arrive in the driver FIFO from the device modules (thi
k arrow from the devi
e box to "Data" thread on the Fig.1), they are sorted by MASS channel buffers in "Data" thread and, when ready, this thread unlo
ks the mutex whi
h has stopped the mode in "S
enario" thread. The data are redu
ed (see Fig.2), displayed, stored et
. and thus one **accumulation** time cycle is over.

Then the control goes to the point where the "next mode" is selected and set in a mode switch *if* the scenario was started. If it was a single mode call from the "Main" thread, the ontrol stops at the mutex lo
k point until the next all from the "Main" thread.

#### The TURBINA modules and their dependencies  $1.4$

From the point of view of programming, the program onsists of a number of modules (
ompiled independently and linked later in one exe
utable le).

Generated on Wed Apr 3 18:00:53 2002 for Part I. by Doxygen written by Dimitri van Hees
h 1997-2002

The s
heme of their mutual relations is presented in Fig.3 where arrows show the "in
lusion way": an arrow going from module 1 to module 2 means that module 1 is used by (or  $\#include d$  in) the module 2.

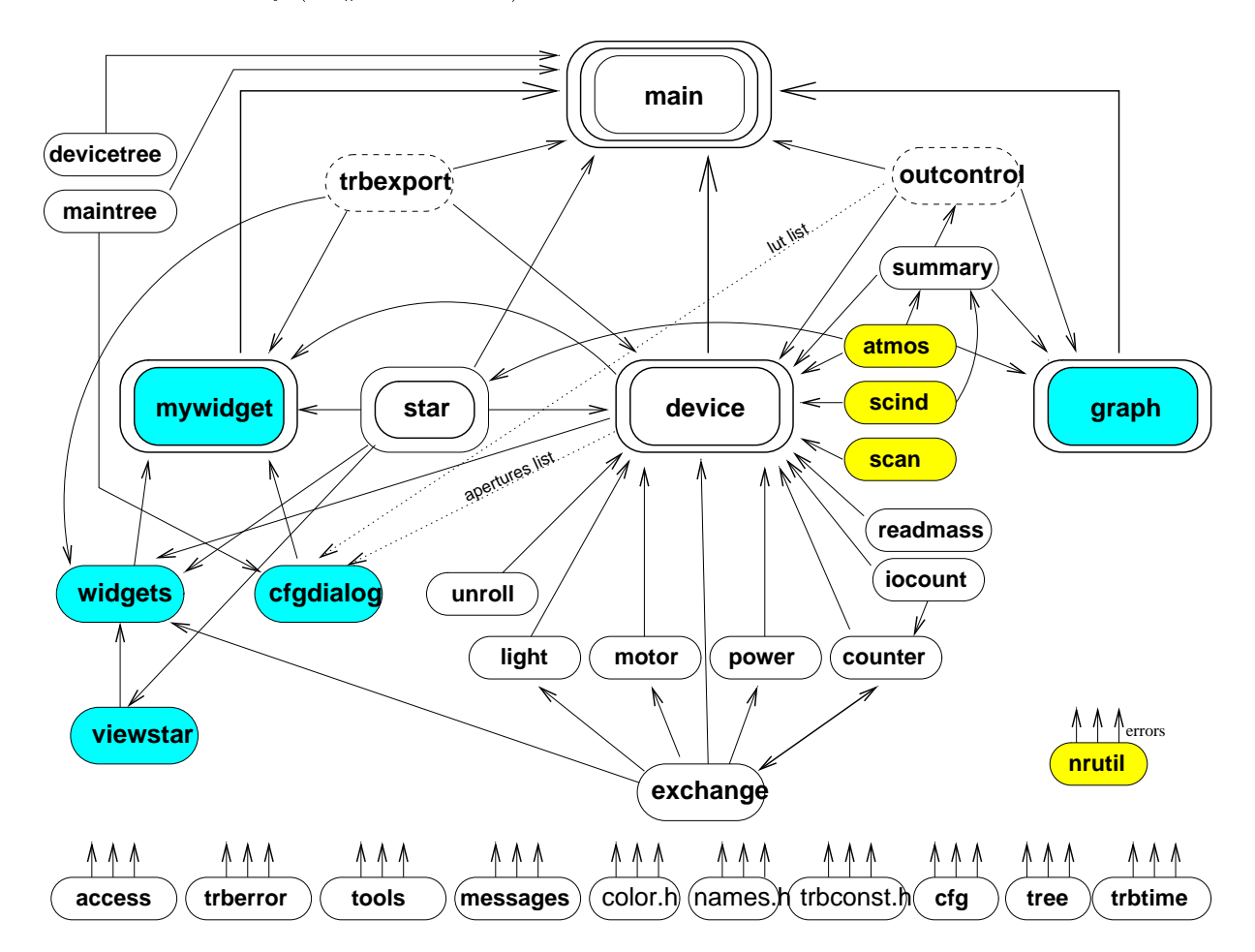

Figure 3: The tree of module dependencies in TURBINA. Light grey/yellow boxes - scientific modules, grey/cyan boxes - GUI modules.

#### Referen
es

1. UNIX System Programming using C++, T. Chan, Prenti
e Hall PTR, NJ, 1997

2. Linux devi
e drivers. A. Rubini, O'Reilly, 1998

3. The C++ Programming Language. B. Stroustrup. Third Edition. Addison-Wesley, 2001

4. Programming with Qt. M.K.Dalheimer. O'Reilly, 1999 [obsolete edition

Generated on Wed Apr 3 18:00:53 2002 for Part I. by Doxygen written by Dimitri van Hees
h 1997-2002

used for principles study only

5. HTML reference manual pages for Qt programming at  $\{\t{t}$ http://doc.trolltech.com}

# 2 Part I. Namespa
e Index

### 2.1 Part I. Namespa
e List

Here is a list of all do
umented namespa
es with brief des
riptions:

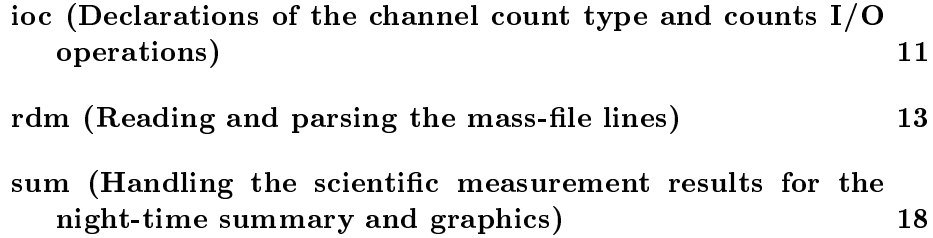

# 3 Part I. Hierar
hi
al Index

### 3.1 Part I. Class Hierar
hy

This inheritance list is sorted roughly, but not completely, alphabetically:

AdjustDialog Ba
kCorre
tionDialog Blo
kCounter Bran
hDialog CenterCorre
tionDialog CenteringDialog CFGBran
h CFGDialog CFGLeaf CFGTree CommentDialog Counter CountThread DataThread DegreeValidator Devi
eState Devi
eTree DevManager

Generated on Wed Apr 3 18:00:53 2002 for Part I. by Doxygen written by Dimitri van Hees
h 1997-2002

DigitalClo
k DisplayData ErrorBase CFGError Devi
eError LoadError ExportTable ExportText FloatValidator ForSlot GraphData GraphSet GraphWindow HelpView HVDialog IllumDialog InfoExport IntValidator JKQComboBox JKQLineEdit JKQListViewItem Light LightDialog Link MainTree Motor MyWidget OutControl sum::param\_t PointDouble Power Progress QJKMainView QJKPushButton QJKTable S
ale Sele
tStarDialog ShowSet ShowStarDialog Star StarInfo StateExport SubItem TalkDialog

Generated on Wed Apr 3 18:00:53 2002 for Part I. by Doxygen written by Dimitri van Hees
h 1997-2002

Time TimeValidator ViewStarList

# 4 Part I. File Index

## 4.1 Part I. File List

Here is a list of all documented files with brief descriptions:

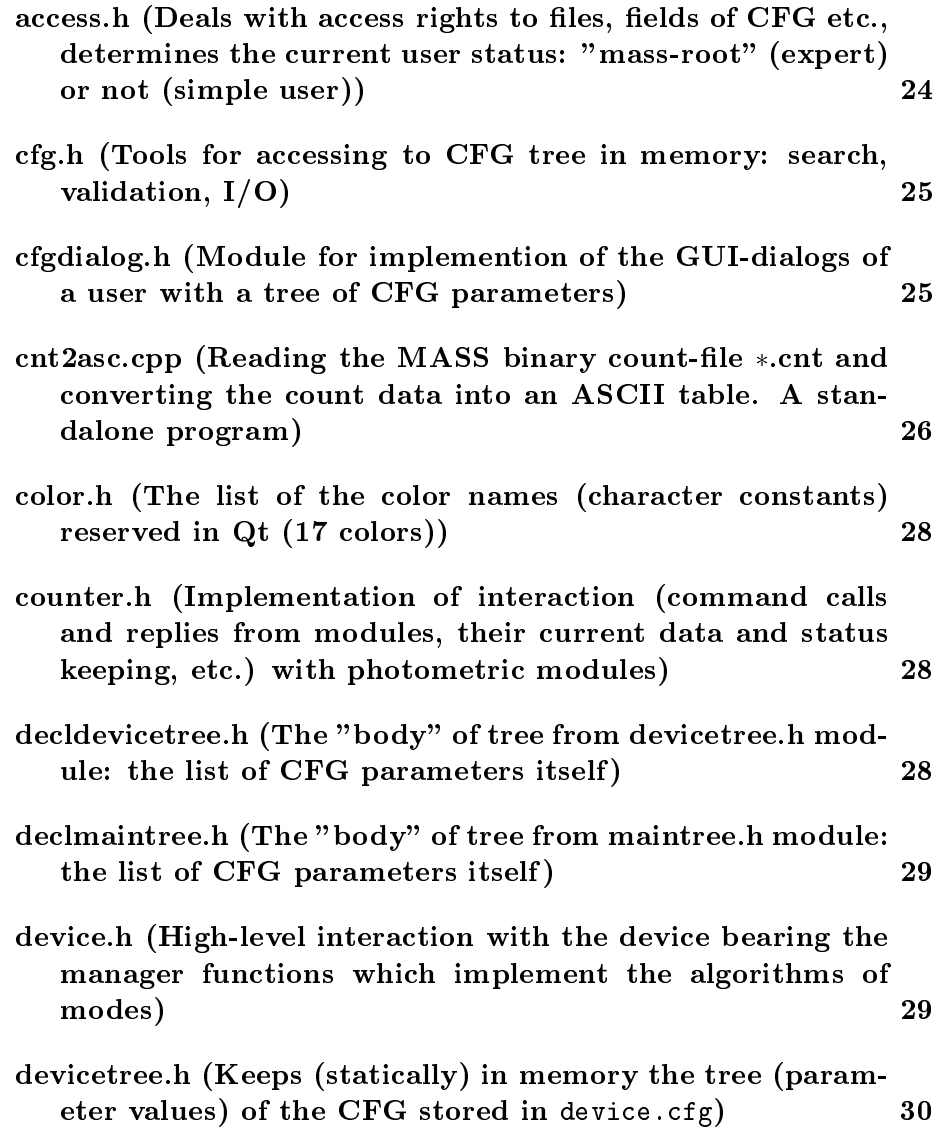

Generated on Wed Apr 3 18:00:53 2002 for Part I. by Doxygen written by Dimitri van Hees
h , . . . . . . . . .

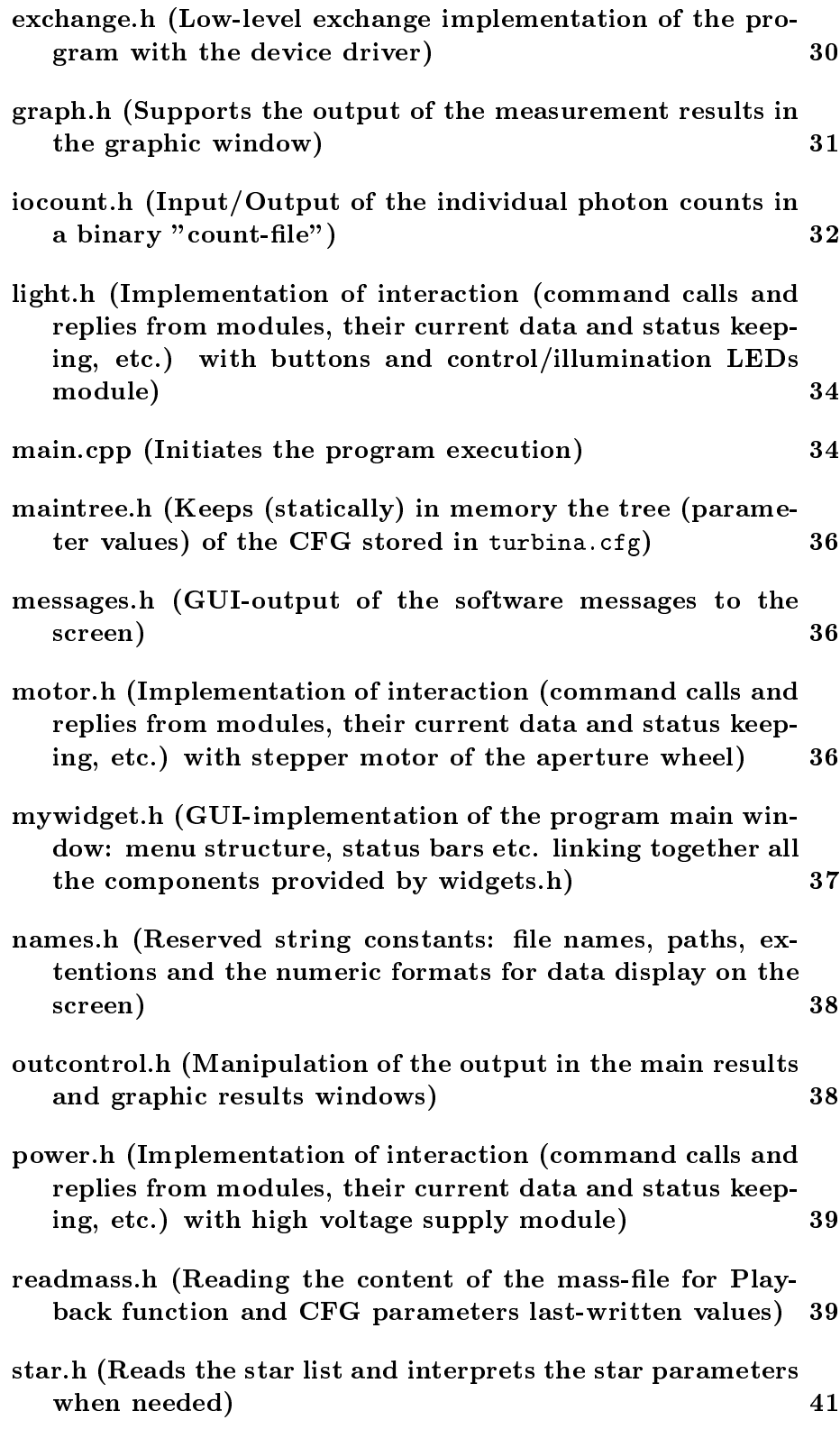

Generated on Wed Apr 3 18:00:53 2002 for Part I. by Doxygen written by Dimitri van Hees
h , . . . . . . . . .

modules)

 $IN$  $DAY$  etc.))

serve for exchange of

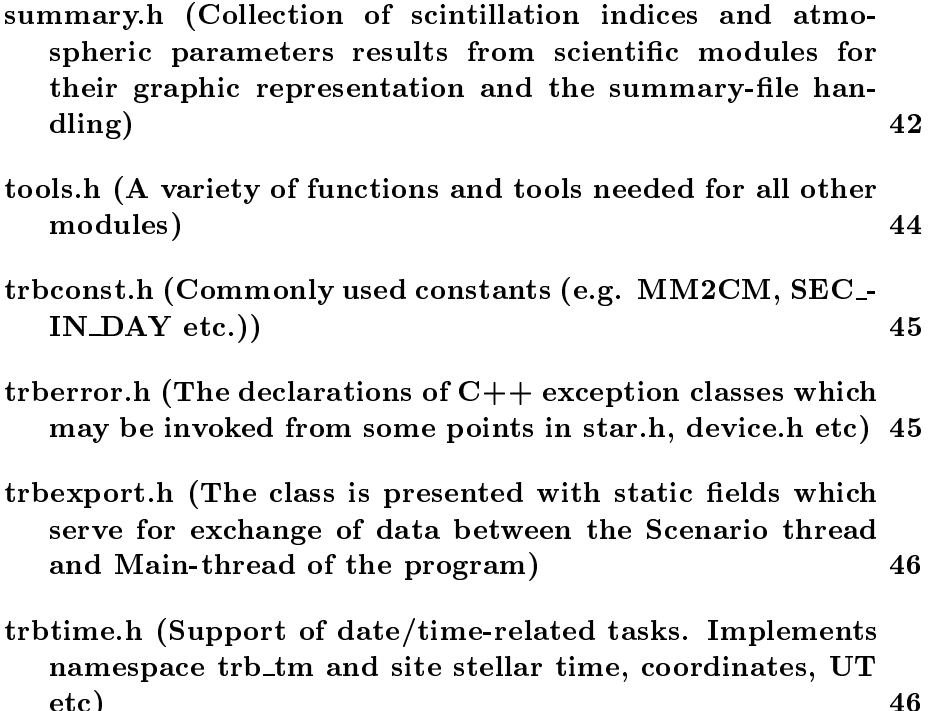

tree.h (Class implementing the CFG tree organization: prin ciples of its building, reading, searching info etc) 47

et al. 1966 - Andrej Sterlingen von der Sterlingen von der Sterlingen von der Sterlingen von der Sterlingen vo<br>1966 - Andrej Sterlingen von der Sterlingen von der Sterlingen von der Sterlingen von der Sterlingen von der

- unroll.h (Converts the s
enario formula in the sequen
e of mode symbols) 48 48
- viewstar.h (Shows the list of stars with help of GUI and lets user to choose the star from this list) 49
- widgets.h (Implementation of the different components the main window of TURBINA collected together by mywid- $\mathbf{G}$  . The set of  $\mathbf{G}$  is the set of  $\mathbf{G}$  is the set of  $\mathbf{G}$  is the set of  $\mathbf{G}$  is the set of  $\mathbf{G}$  is the set of  $\mathbf{G}$  is the set of  $\mathbf{G}$  is the set of  $\mathbf{G}$  is the set of  $\mathbf{G}$  is the

# 5 Part I. Namespa
e Do
umentation

### 5.1 io Namespa
e Referen
e

Declarations of the channel count type and counts I/O operations.

### Functions

long write (FILE f
nt, ount <sup>t</sup> buer, int bu
en, int nbuf )

Generated on Wed Apr 3 18:00:53 2002 for Part I. by Doxygen written by Dimitri van Hees
h 1997-2002

Write the channel count series to disk.

 void read (FILE f
nt, ount t buer, int bu
en, int nbuf, long addr)

Read the channel count series from disk.

## 5.1.1.1 long ioc::write (FILE  $*$  fcnt, count t  $**$  buffer, int buften, int nbuf)

#### Parameters:

f
nt stru
ture of the opened binary le of ounts burg array of notice to the point burg points to the point burg point burg point burg point burg point burg po<br>Hannel burg point burg point burg point burg point burg point burg point burg point burg point burg point burg bus en length of the contracted contracted and the contracted part of the set nbuf Number of buers (e.g. number of a
tive hannels)

#### Returns:

Starting position in file (in bytes from beginning) where the counts were written or  $(-1)$  on error

The function uses the  $\mathit{fseek}()$  to set the file position to the end of file (where it is, normally, set already), gets this urrent position to be returned on success, and writes sequentially all *nbuf* channel buffers to disk. Before writing of each *i-th* channel buffer  $(i=0..nbuf-1)$ , the descriptor is written consisting of two numbers:  $\{nbuf-i, buthen\}$ .

After writing, the file pointer is retained at the next position after the last written data number.

## 5.1.1.2 void ioc::read (FILE  $*$  fcnt, count t  $**$  buffer, int  $*$  buffen, int  $*$  *nbuf*, long *addr*)

#### Parameters:

f
nt stru
ture of the opened binary le of ounts

buer array of nbuf pointers to hannel ount buers

- bu
en On enter: Maximal length of the hannel buer in units of counts (not bytes!) On exit: Actual length of channel buffers
- the species of the enters of bureau of bureau times (e.g. number of an enters channels) On exit: Encountered number of buffers (error if differs from nbuf on enter)

Generated on Wed Apr 3 18:00:53 2002 for Part I. by Doxygen written by Dimitri van Hees
h 1997-2002

addr Starting position in bytes from beginning position in bytes from beginning where the from beginning of th ounts should be read from.

The address is checked to be only the multiple of the size of the **count** type.

The function uses the  $\{seek()$  to set the file position to the given addr, and reads sequentially *nbuf* records each consisting of a two-number descriptor plus a count buffer read into the respective *buffer[i]* ( $i=0..nbuf-1$ ).

Each of descriptors is checked to be consistent with the parameters *nbuf* and  $b$ *uflen*:

- the second contract of the contract of the sequence of the second  $\mathbf{r}_i$
- the second must not must not control the parameter captain there
- the second must be equal for all not response to the contract of the second

If one of these onditions are not justied, the error with the ode nr::EROFL is returned and the further reading stops. The error nr::ERFIO is returned when not all the counts are successfully read or  $addr$  is not fseek()-able.

The content of a first descriptor is returned in place-holders  $n \nu f$  and  $\nu f$ in any case, either on error or on success.

After reading, the file pointer is retained at the next position after the last data number read.

#### 5.2 rdm Namespa
e Referen
e

Reading and parsing the mass-file lines.

#### **Functions**

- har readline (FILE mf ) Read the next line from the mass-file stream mf.
- har gettype () Return the last line prefix.
- $\sim$  1.0 is defined as a set of  $\sim$ Disentangle the omment- and header-type lines.
- long getstartpos ()

Return starting position of last-read record.

Generated on Wed Apr 3 18:00:53 2002 for Part I. by Doxygen written by Dimitri van Hees
h 1997-2002

- double get (into UTF) (into UTF) (into UTF) (into UT Return the parsed UT moment as hours, minutes and seconds.
- string getut () Return the string-type UT moment (unparsed).
- $\sim$  string group  $\sim$ Return the parameter name or started mode name or star atalogue ID.
- string getvalue (
onst string pname="") Return the value of parameter or star parameters or line content.
- long getaddr ()

Return the count-file address for the last read base-time results line  $(i', j')$ type).

- int add2map (
onst string pname="", onst string pvalue="") Add the parameter and its value to the map filled with  $graph(S)$ (p. 17).
- intervals are the state of the state of the state of the state of the state of the state of the state of the s

Read the whole mass-file to collect the parameter values from the preambletype lines.

#### Variables

 $\sim$  -1.0  $\sim$  -1.0  $\sim$  -1.0  $\sim$  -1.0  $\sim$  -1.0  $\sim$ 

#### $5.2.1$

### 5.2.1.1 char rdm::readline (FILE  $*$  mf)

### Parameters:

mag the stream pointer of an opened mass-

#### Returns:

line prefix or  $\setminus 0$  for failed reading/parsing or if EOF

Generated on Wed Apr 3 18:00:53 2002 for Part I. by Doxygen written by Dimitri van Hees
h 1997-2002

Reading the line and parsing it if possible: for line types 'P','M','i','j','O' . No action is performed if null-file  $m f$  is supplied (segm.fault-protected).

Before parsing the line, the carriage-return character is removed from the line.

The first character of line determines the line type and thus the returned value (see also gettype() (p. 15)).

For any line but that of header-type the UT is extracted from the second field and can be obtained with  $\text{getut}()$  (p. 16).

The name (returned by  $getname() (p. 16)$ ) is extracted for 'P'-, 'M'-lines and 'O'-lines starting *after* the *last* space character after UT record:

- 'P' : name is ended *before* the (first) '=' character (*after* this '=' the value of the parameter starts) and turned into upper-case;
- $\bullet$  'M' : name of mode is ended at the end of line and turned into **upper**case;
- 'O' : name (HR-number) lasts till the end of line. Note that the length of the HR-record depends on the numeric value of HR (e.g. 3 chars for HR=999).

The value (returned by  $getvalue()$  (p. 16)) is extracted for 'P'-lines (after the first ' $=$ '-character) and for non-parsed and comment-lines.

The *address* (see **getaddr**() (p. 14)) is converted from " $@...$ " substrings of the mass-file line or set to  $rdm::NOADDR$  (p. 18) if not found.

#### 5.2.1.2 har rdm::gettype ()

#### Returns:

prefix of the last successively read/parsed line or  $\setminus 0$  if no lines were read

#### 5.2.1.3 bool rdm::isheader ()

#### Returns:

Header-line flag: true for lines started as '#\*' and **false** for any other line type (
omment or nonomment)

#### 5.2.1.4 long rdm::getstartpos ()

#### Returns:

file position before reading last line

Generated on Wed Apr 3 18:00:53 2002 for Part I. by Doxygen written by Dimitri van Hees
h 1997-2002

File position is saved before each **readline**() (p. 14); thus, with help of this function, one line may be read twice:

```
rdm::readline(f) ; // some line read
fseek(f, rdm::getstartpos(), SEEK_SET);
rdm::readline(f) ; // the same line again
```
;

```
5.2.1.5 double rdm::getut (int * UTh, int * UTm = 0, int * UTs
= 0)
```
#### Parameters:

UTH Results UT hours (may be set if no UTH needed)  $U = \cdots$  and  $U = \cdots$  and  $U = \cdots$  and  $U = \cdots$ UTs Resulted UT se
ond (may be left zero)

#### Returns:

Fra
tional UT hour or -1 on error of UT parsing

#### string rdm:: $getut()$  $5.2.1.6$

#### Returns:

UT-string

#### 5.2.1.7 string rdm::getname ()

### Returns:

Name of parameter as Section[/SubSection[/SubSubSection]] or star's catalogue ID (first field after UT in 'O'-lines, normally HR) or mode name

### 5.2.1.8 string rdm::getvalue (const string  $\textit{pname} = \text{""}$ )

#### Parameters:

promise parameters manual in upper-class and alternative in upperrameter name/values created by **grabparams**() (p. 17). Empty by default for getting the "value" last read with readline() (p. 14).

Generated on Wed Apr 3 18:00:53 2002 for Part I. by Doxygen written by Dimitri van Hees
h 1997-2002

#### Returns:

The rest of line to the right of the first  $' ='$  for 'P'-lines or acquired parameter name pname; of the atalogue ID for 'O'-lines or the full line for header-type lines or the line ontent to the right of UT for other non-parsed lines

This function is of the dual use. First, it returns the *value* for a mass-file line which was just read with **readline**() (p. 14) (see **Returns** description). Second, it returns the value associated with the provided parameter name *pname* taken from the parameters map created by  $graph(\rho, 17)$ .

## 5.2.1.9 int rdm::add2map (const string  $\textit{pname} = "$ , const string pvalue = "")

#### Parameters:

- presence parameters in under the parameter in the map of the map of parameters in the map of parameters in the rameter name/values created by **grabparams**() (p. 17). Empty by default for simply getting the size of the map.
- pvalue parameter pname value. May be empty if, say, no value is asso
iated with pname.

#### Returns:

The size of the parameters map after adding the parameter *pname*.

This function simply assigns the value *pvalue* (if not empty/defaulted) to the map key pname (i.e., creates a new entry pname if not existent before and associates it with the (new) value *pvalue*). Returned is the size() of the parameters map.

#### $5.2.1.10$ int rdm::grabparams (FILE  $*$  mf)

#### Parameters:

mag the stream pointer in the species masses and

#### Returns:

Number of preamble-type lines encountered (not of parameters stored in map - it is less if the same parameter was encountered, say, twice).

The utility first sets the file position at its origin and then collects all the preamble-type line ontents in an asso
iative array (map). The values of parameters, if en
ountered repetitively are thus overwritten and upon the end of reading represent the last-written values.

Generated on Wed Apr 3 18:00:53 2002 for Part I. by Doxygen written by Dimitri van Hees
h 1997-2002

After the function finishes its job, the file pointer is left at the end of file. The parameter values may be acquired with  $rdm::getvalue()$  (p. 16) with an exa
t parameter name in upperase as an argument.

If null  $m f$  is supplied, the accumulated map of parameter-value pairs is only emptied.

#### Note:

 $grapharams()$  (p. 17) uses the function readline() (p. 14) for reading the mass-file. So, the content of the variables returned by **get** $type()$  (p. 15),  $getvalue()$  (p. 16) etc. is modified compared to pregrabparams() (p. 17) state.

### 5.2.2.1 const long rdm::NOADDR =  $-1$

Invalid count-file address, returned when not found or failed to convert

#### 5.3 sum Namespace Reference

Handling the scientific measurement results for the night-time summary and graphi
s.

#### Compounds

structure to the sum of the sum of the sum of the sum of the sum of the sum of the sum of the sum of the sum of

#### Enumerations

- enum partype
- enum reftype <sup>f</sup> FIRSTMEAN, LASTMEAN, SEASONMEAN  $\}$

### Functions

onst and the party of the second company of the second control of the second control of the second control of the second control of the second control of the second control of the second control of the second control of th

Get "standard" name for a parameter type.

int reateset (int n
han)

Create the set of series with properly assigned parameters.

Generated on Wed Apr 3 18:00:53 2002 for Part I. by Doxygen written by Dimitri van Hees
h 1997-2002

 void init (
onst har sumle, long date, int n
han, onst har  $*$ dumpfile=0)

Read the summary file, make references and initialize the series storages.

- void add (double UTh, double mag, double airmass, bool isgen) Add the results of the last accumulation time in the series tails.
- double getref (and the string of the string of the sum of the sum of the sum of the sum of the sum of the sum o Get the reference value for a given parameter.
- onst double getdata (
onst string &pname, int nres=-1) Get the pointer to the series storage for a given parameter.
- int getn ()

Get the number of results accumulated in series storages.

 $\sim$  -  $\sim$   $\sim$   $\sim$   $\sim$   $\sim$   $\sim$   $\sim$ 

Median average the result series and update/create the summary-file and  $the \; dump\text{-}file.$ 

 $\bullet$  double massmag (double vmag, double bv, double oleq=sum::MASSCE)

Convert the Johnson V-magnitude into MASS magnitude.

#### Variables

- 
- const double  $MASSCE = 0.5905$

#### 5.3.1 Enumeration Type Do
umentation

#### 5.3.1.1 enum sum::partype

Types of data stored ontinuously during the measurements; not saved in a summary-file are the last items starting from NCN2

#### 5.3.1.2 enum sum::reftype

Types of the referen
e information available:

Generated on Wed Apr 3 18:00:53 2002 for Part I. by Doxygen written by Dimitri van Hees
h 1997-2002

#### Enumeration values:

- FIRSTMEAN The value of the parameter taken from the first record in the summary-file (e.g. manually written site averages)
- LASTMEAN The value of the parameter taken from the *last* record in the summary-file
- SEASONMEAN The mean value of the parameter through all the lines in the summary-file (zero-date lines, e.g. with a word instead of date, are averaged)

#### 5.3.2.1 int sum::createset (int  $nchan$ ) [inline]

#### Parameters:

#### Returns:

0 on success,  $nr::erget()$  on error  $(nr::merror()$  is set)

5.3.2.2 void sum::init (const char  $*$  sumfile, long date, int nchan, const char  $*$  dumpfile = 0)

#### Parameters:

summary summary contracts of the Mass summary summary contracts of the summary summary summary summary summary

date Current date represented as DDMMYY

n
han MASS hannels number

adumple binary methods and the series in the series of the series of the series

The *sumfile* is read (if exists) with checking the compatibility of its header line with the data set expe
ted. If not readable, the message is returned with error code nr::ERFIO. If the header is not compatible, the file content is reje
ted and no referen
e is made for parameters; error message is set with ode nr::ERNOD.

If file is Ok, all the result lines are read and the mean value of all columns is computed as a *Season mean* values. The first and last line contents are saved separately. These kinds of the referen
e data are available with getref()  $(p, 21)$ . First results line does not participate in averaging if it contains the invalid (zero) date. Thus, the manual provision of a first line for the sum::FIRSTMEAN  $(p. 20)$  reference type (e.g. the current or comparison

Generated on Wed Apr 3 18:00:53 2002 for Part I. by Doxygen written by Dimitri van Hees
h 1997-2002

site averages) must be done with su
h a zero date to avoid biasing of a real season statistics.

The necessary space is allocated for the result series to be accumulated with  $add()$  (p. 21). If a *dumpfile* is supplied, the attempt to read this binary file is made. If successful and the date specified in the file descriptor coincides with the *date*, the series storages are filled from the file and will thus contain the data from the previous runs of TURBINA in the same night, to be graphically displayed using  $\gcd \alpha$  (p. 22). If not, the series are empty on startup; their starting length (returned by  $\text{getn}()$  (p. 23)) is zero.

## 5.3.2.3 void sum:: add (double  $UTh$ , double mag, double airmass, bool isgen)

#### Parameters:

- mag MASS-band magnitude of a target star (for the ux onversion, see  $\mathbf{massmag}()$  (p. 24))
- air mass and  $\frac{1}{2}$  the summary star star (for summary writing only)
- isgen Generalized mode ag (availability of the shifted pupil results)

The fun
tion adds all relevant parameter values to the tails of the result series using sc::getavgflux(), sc::getavgidx(), atm::getval(), atm::getzcn2() and atm::getcn2(). Non-computed parameters are saved as sum::NODATA (p. 24) (e.g. shifted indi
es in the Normal mode).

The magnitude  $mag$  is used to recompute the stellar flux for the zero- magnitude star. This magnitude is assumed to be converted into the MASS instrumental magnitude using the stellar B-V color index and the color equation of the MASS photometric system. It can be done with **massmag**() (p. 24). The aim is to trace the atmospheric transparency of the site (having also the median *airmass* in the same summary-file) in parallel with the turbulence study.

The shifted-pupil stellar fluxes are not accumulated and not saved in a summary file.

### 5.3.2.4 double sum::getref (
onst string & pname, sum::reftype rtype)

Parameters:

present the parameter is monoconrtype Type of a reference:  $\textbf{sum::FIRSTMEAN}$  (p. 20), sum::LASTMEAN (p. 20), sum::SEASONMEAN (p. 20)

Generated on Wed Apr 3 18:00:53 2002 for Part I. by Doxygen written by Dimitri van Hees
h 1997-2002

#### Returns:

Reference value, or sum::NODATA (p. 24) if no reference is available

The name *pname*, if supplied as is for the first time, is parsed to get know which of scintillation or atmopsheric parameters it refers to. If successfully parsed, the *reference* value of a specified type *rtype* is returned and the result of parsing (address of a referen
e storage) is stored in an asso
iative array.

- F A..F <sup>D</sup> uxes in hannels A..D onverted to zero magnitude  $(FLUX_*$  are also understood)
- si de la sin de la sin de la sin de la sin de la sin de la sin de la sin de la sin de la sin de la sin de la binations (differential indices). Alternative names like DSI\_AB may also be used
- DESI A..DESI D dierential exposure indi
es
- s the signal of  $\sim$  , the set of set of the set of the selection of the set of the set of the set of the set with a pupil shift in a Generalized mode
- SEE,FSEE,HEFF,FHEFF,ISOPL,M0,M2,TAU integral atmospheri parameters (equivalent of atm::ordint enumeration). The names are all in upper case and case-sensitive.

The referen
e value is not available for the airmass, UT, and for the Cn2 profile data ( $Cn2$  is not stored in a summary-file).

On error (non-identied parameter), the error nr::ERNOD is set and the value sum::NODATA (p. 24) is returned.

### 5.3.2.5 onst double sum::getdata (
onst string & pname, int nres = -1)

#### Parameters:

present the parameter names a

nres The result index for pname== ZCN2 and CN2; latest result is returned by default

#### Returns:

pointer to the result series or to *nres-th (z)cn2[]* array for *pname*== ZCN2 and CN2

The name of the parameter is parsed as described for  $getref()$  (p. 21) and, if su

essfully done, the pointer to respe
tive series storage is returned. In addition to the list of parameter names in  $\text{getref}()$  (p. 21), the following names are allowed:

Generated on Wed Apr 3 18:00:53 2002 for Part I. by Doxygen written by Dimitri van Hees
h 1997-2002

- ut tional UT for the framework of the framework of the graphic state  $\mathbf{f}(\mathbf{v})$  absolute the graphic state  $\mathbf{f}(\mathbf{v})$
- NCN2 the number of restored turbulen
e prole layers
- ZCN2 the turbulen
e layer altitudes for the result #nres.
- ens the turbulence of the the result #nres. The result  $\mu$  in the

Note, that unlike other parameters, for pname  $=$  \c[Z|CN2 the layer altitudes and profile strengths arrays are returned, for the single (last by default) result, NOT the array of all the results obtained during the night.

On error (non-identied parameter), the error nr::ERNOD is set and the pointer to the UT array is returned.

#### 5.3.2.6 int sum::getn ()

#### Returns:

Current length of series (equal to all, taken from UT series)

#### 5.3.2.7 void sum::done ()

If the summary file *sumfile*, specified in  $init()$  (p. 20) call, does not exist, create it with a header-line with names of parameters and leading commentchar  $\forall \#$ . Then, if some scientific measurements were performed, compute the night-time median parameters from the series and add a new line in a summary-file. This line is written after the last line in a file, or, if the line with the same date is found, on the place of this obsolete record.

If a "dump-file" name *dumpfile* was supplied to  $\text{init}()$  (p. 20), the series are (over)written in some binary format in this file. Before quitting, the series storages are released.

The format of a dump-file is following. This binary file consists of a series of records of double-type numbers, except for the first record. The first record is a des
riptor; it onsists of four long integer numbers

<date DDMMYY> <Number\_of\_series> <length\_of\_each\_series> <maximal N\_layers>

Series include the one for fractional UT, one for airmass etc. Then follow  $\langle$ Number of series  $>$  records -<Number of series> re
ords -

<parameter\_(start\_UT)> ... <parameter\_(end\_UT)>

Generated on Wed Apr 3 18:00:53 2002 for Part I. by Doxygen written by Dimitri van Hees
h 1997-2002

i.e. the contents of the series storages (arrays), each of the length <length of\_each\_series>.

Thus, all the internally stored information of the module is written in the dump-file. This format is not fixed (not "official") since the dump-file is a "bla
k-box" devoted for internal use in the SUMMARY module only.

### 5.3.2.8 double massmag (double *vmag*, double bv, double coleq = sum::MASSCE) [inline]

#### Parameters:

vmag V-band magnitude  $bv$  B-V color olor et linear de la construction de la component de la construction de la construction de la construction de

This fun
tion onverts the standard V-magnitude of a star into the MASSband magnitude using the linear color equation with a coefficient *coleq*. By default, this coefficient is taken from the module constant sum::MASSCE (p. 24). For a star having  $(B-V) == 0$  (A0), the MASS magnitude is assumed to be equal to V-magnitude.

#### Variable Documentation  $5.3.3$

#### 5.3.3.1 const double sum::NODATA =  $0$

The value reserved for the unknown parameter value. Returned on failure; don't enter the averaging if encountered in a set.

#### 5.3.3.2 const double sum:: $MASSCE = 0.5905$

MASS color equation coefficient from linear regression of a synthetic relation  $Mag_{\rm +}$  Mag-{mass}-V vs (B-V) 0: Mag-{mass} = V + MASSCE  $*$  (B-V)

# 6 Part I. File Do
umentation

#### access.h File Reference  $6.1$

Deals with access rights to files, fields of CFG etc., determines the current user status: "mass-root" (expert) or not (simple user).

Generated on Wed Apr 3 18:00:53 2002 for Part I. by Doxygen written by Dimitri van Hees
h 1997-2002

#### 6.1.1 Detailed Des
ription

MASS project: TURBINA module file header file for access.cpp

#### Author:

O. Voziakova, Sternberg Institute (ovoz@sai.msu.ru)

#### Version:

 $1.0$ 

## 6.2 fg.h File Referen
e

Tools for accessing to CFG tree in memory: search, validation, I/O.

```
#in
lude <stdio.h>
#in
lude <qstring.h>
#in
lude "names.h"
#include "tree.h"
```
### 6.2.1 Detailed Des
ription

MASS project: TURBINA module file header file for cfg.cpp

#### Author:

O. Voziakova, Sternberg Institute (ovoz@sai.msu.ru)

#### Version:

### 6.3 fgdialog.h File Referen
e

Module for implemention of the GUI-dialogs of a user with a tree of CFG parameters.

```
#in
lude <qdialog.h>
```
#in
lude <qpushbutton.h>

#in
lude <qpopupmenu.h>

#in
lude <qlabel.h>

#in
lude <qlineedit.h>

#in
lude <qstring.h>

Generated on Wed Apr 3 18:00:53 2002 for Part I. by Doxygen written by Dimitri van Hees
h 1997-2002

```
#in
lude <qlayout.h>
#in
lude <qarray.h>
#in
lude <qvalidator.h>
#in
lude <q
ombobox.h>
#in
lude "maintree.h"
```
### Compounds

- 
- 
- 
- $\blacksquare$
- 
- lass Jacques Jacques Jacques Jacques Jacques Jacques Jacques Jacques Jacques Jacques Jacques Jacques Jacques J
- lass Jacques Jacques Jacques Jacques Jacques Jacques Jacques Jacques Jacques Jacques Jacques Jacques Jacques J
- lass Branch Branch Branch Branch Branch Branch Branch Branch Branch Branch Branch Branch Branch Branch Branch B
- lass CFGDialog

## 6.3.1 Detailed Des
ription

MASS project: TURBINA module file header file for cfgdialog.cpp

#### Author:

O. Voziakova, Sternberg Institute (ovoz@sai.msu.ru)

#### Version:

 $1.0$ 

### 6.4 cnt2asc.cpp File Reference

Reading the MASS binary count-file \*.cnt and converting the count data into an ASCII table. A standalone program.

#include "iocount.h"

#in
lude "nrutil.h"

#include <iostream>

Generated on Wed Apr 3 18:00:53 2002 for Part I. by Doxygen written by Dimitri van Hees
h 1997-2002

#### 6.4.1 Detailed Des
ription

#### Usage

```
./cnt2asc <MASS_count_file_name> [address [Nbasetime]]
\sim./cnt2asc [-h] to get a short help
```
The program opens the *MASS\_count\_file\_name* and seeks the position *ad*dress. By default, the beginning of file is sought. Then the *Nbase time* records (1 by default) are read and printed in standard output as an ASCII table with the number of columns equal to the number of channel buffers (active MASS channels when writing the count-file) and row number equal to the number of counts received in each channel during Nbasetime base times.

The *address* is accepted either in decimal or in hexadecimal format (preceded with " $0x$ " in latter case). It is normally given in the last field of the base-time scintillation index record (format of this address is " $@$  <hex offset >"). This address is onverted into the long integer number and used as an address for **ioc**::read() (p. 12) command to read data from the count-file.

It is assumed that the count-file  $\ast$  cnt is written with the same or compatible version of iocount.cpp module as used here.

The number of count buffers and the length of buffers (checked to be the same for all buffers of the same base-time record) are read from the descriptor to which the *addr* points. The constraint for several base-time records read in one turn (*Nbasetime* $>1$ ) is that they all have the same buffers' number and the length of any buffer must not exceed the one of the first buffer. If either of these onditions are violated, the reading is stopped with a message to stderr.

#### Returns:

On success, the long integer address of the *next* base-time record is returned; on error -1 is returned and the message (normally, from the IOCOUNT module) is printed in standard error output. The hange of buffer's number or length is not accounted as error; the address of this differing record is returned.

Compilation:

g++ -Wall -o cnt2asc cnt2asc.cpp nrutil.o iocount.o

#### Author:

N.Shatsky (SAI,2002)

Generated on Wed Apr 3 18:00:53 2002 for Part I. by Doxygen written by Dimitri van Hees
h 1997-2002

# Version:

1.0

#### color.h File Reference 6.5

The list of the color names (character constants) reserved in Qt (17 colors).

#### 6.5.1 Detailed Des
ription

#### Author:

O. Voziakova, Sternberg Institute (ovoz@sai.msu.ru)

Version:

#### 6.6 counter.h File Reference

Implementation of interaction (command calls and replies from modules, their current data and status keeping, etc.) with photometric modules.

#in
lude <qarray.h>

#include "iocount.h"

### Compounds

- lasses block block block block
- 

#### 6.6.1 Detailed Des
ription

MASS project: TURBINA module file header file for counter.cpp

#### Author:

O. Voziakova, Sternberg Institute (ovoz@sai.msu.ru)

#### Version:

1.0

#### decldevicetree.h File Reference 6.7

The "body" of tree from **devicetree.h** module: the list of CFG parameters itself.

Generated on Wed Apr 3 18:00:53 2002 for Part I. by Doxygen written by Dimitri van Hees
h 1997-2002

#### 6.7.1 Detailed Des
ription

O. Voziakova, Sternberg Institute (ovoz@sai.msu.ru)

#### Version:

1.0

#### declmaintree.h File Reference 6.8

The "body" of tree from maintree.h module: the list of CFG parameters itself.

#### 6.8.1 Detailed Des
ription

#### Author:

O. Voziakova, Sternberg Institute (ovoz@sai.msu.ru)

#### Version:

1.0

#### 6.9 device.h File Reference

High-level interaction with the device bearing the manager functions which implement the algorithms of modes.

```
#include <qobject.h>
```
#include "exchange.h"

#include "counter.h"

#in
lude "light.h"

#in
lude "motor.h"

#in
lude "power.h"

#in
lude "s
an.hxx"

#in
lude "trbtime.h"

#### Compounds

- 
- lass DevManager

Generated on Wed Apr 3 18:00:53 2002 for Part I. by Doxygen written by Dimitri van Hees
h 1997-2002

#### 6.9.1 Detailed Des
ription

MASS project: TURBINA module file header file for device.cpp

The algorithms represent the sequences of actions which implement the one accumulation-time cycle of measurements by means provided by counter.h, motor.h, power.h and light.h.

#### Author:

O. Voziakova, Sternberg Institute (ovoz@sai.msu.ru)

Version:

1.0

#### devicetree.h File Reference 6.10

Keeps (stati
ally) in memory the tree (parameter values) of the CFG stored in device.cfg.

```
#in
lude "tree.h"
```
#include "decldevicetree.h"

#### Compounds

### 6.10.1 Detailed Des
ription

MASS project: TURBINA module file header file for devicetree.cpp

#### Author:

```
O. Voziakova, Sternberg Institute (ovoz@sai.msu.ru)
```
# Version:

1.0

### 6.11 ex
hange.h File Referen
e

Low-level exchange implementation of the program with the device driver.

```
#in
lude "qstring.h"
#include "counter.h"
#in
lude "trb
onst.h"
```
Generated on Wed Apr 3 18:00:53 2002 for Part I. by Doxygen written by Dimitri van Hees
h 1997-2002

#### Namespa
es

namespa e experimento de la provincia de la construcción de la construcción de la construcción de la construcció

#### 6.11.1 Detailed Des
ription

MASS project: TURBINA module file header file for exchange.cpp

Implements the commands sending, data and signals receiving from the device via the driver inserted into OS kernel.

#### Author:

O. Voziakova, Sternberg Institute (ovoz@sai.msu.ru)

Version:

 $1.0$ 

## 6.12 graph.h File Referen
e

Supports the output of the measurement results in the graphic window.

#in
lude <qpainter.h>

#in
lude <qpixmap.h>

#in
lude <qwidget.h>

#include "outcontrol.h"

### Compounds

- structure to the structure of the structure of the structure of the structure of the structure of the structure
- lass Graphery Communications of the Communication of the Communication of the Communication of the Communication of the Communication of the Communication of the Communication of the Communication of the Communication of t

### 6.12.1 Detailed Des
ription

MASS project: TURBINA module file header file for graph.cpp

#### Author:

O. Voziakova, Sternberg Institute (ovoz@sai.msu.ru)

#### Version:

 $1.0$ 

Generated on Wed Apr 3 18:00:53 2002 for Part I. by Doxygen written by Dimitri van Hees
h 1997-2002

#### iocount.h File Reference 6.13

Input/Output of the individual photon counts in a binary "count-file".

#in
lude <stdint.h>

#in
lude <stdio.h>

#### Namespa
es

namespa
e io

#### Typedefs

our presentation of the second of the second of the second of the second of the second of the second of the second of the second of the second of the second of the second of the second of the second of the second of the se

#### Variables

ount t t max to the maximum time to the theory (  $-1$ )

#### 6.13.1 Detailed Des
ription

MASS project: header file for iocount.cpp

This module implements the Input/Output operations with disk for saving and restoring the counts in count buffers of MASS detectors. The aim is to allow for saving the night-time count series in a binary file and for the off-line playback the recorded series of input channel counts to repeat their processing and display the output parameters. Alternatively, the counts may be read and pro
essed externally.

The ounts from all hannels of the devi
e are written in a binary format by the utility  $i$ **oc**::write() (p. 12) which returns the *start-position address* of the written series. This address is saved somewhere else (e.g. in main MASS output file). Afterwards, for reading the *count-file*, the address is fed to **ioc**::read() (p. 12) which restores the counts in the channel buffers. After this, the processing may go on as if the count data were just received from ounters.

The binary count file should be opened with an attribute  $"a+b"$  and closed upon completion of reading/writing externally. If problem occurs (bad input address for **ioc**::**read**() (p. 12) or low-level I/O problem), the error is set by these utilities to be dete
ted by nr::erget() and nr::ermessage().

The buffers are made of numbers of the type count\_t which is defined in this module. All the bytes of count t numbers are written to the disk. Thus,

Generated on Wed Apr 3 18:00:53 2002 for Part I. by Doxygen written by Dimitri van Hees
h 1997-2002

the two-byte unsigned or signed integers are seemed to be best suited for MASS, for which we do in this module:

```
#in
lude <stdint.h> // or <sys/types.h>
    ...
typedef 
ount_t uint16_t ; // or int16_t
```
Normally, the buffers are written by **ioc**::**write**() (p. 12) or read by ioc::read() (p. 12) simultaneously if they contain the signal of the same time interval of acquisition (base-time). Thus, for 4-channel MASS device,  $four$  buffers are written/read in one time. Each these count buffers is preceded by a *descriptor* consisting of two numbers of the same type **count**\_t.

The first number is a number of count buffers which are written starting from the current position and which belong to the **same** base-time. This allows to check that the buffers are synchronized in acquisition time while reading the count file.

The second number is the length of the following buffer in counts (one should multiply this number by the size of  $\text{(count_t)}$  to get length in bytes). Currently, MASS channels are forced to fill their count buffers always with equal amount of counts.

The example of the record of one base-time of MASS with 4 channels each having 1000 counts (binary count t-type numbers are denoted as  $\langle ., \rangle$ ):

```
<4> <1000> <channel_1 count_1> <channel_1 count_2> ... <channel_1 count_1000>
<3> <1000> <channel_2 count_1> <channel_2 count_2> ... <channel_2 count_1000>
<2> <1000> <channel_3 count_1> <channel_3 count_2> ... <channel_3 count_1000>
<1> <1000> <channel_4 count_1> <channel_4 count_2> ... <channel_4 count_1000>
```
Thus, reading the first two bytes of the file or of the base-time record allows one to get know the number of buffers written further for this base-time and the size of (each) buffer.

#### Author:

N.Shatsky (koljasai.msu.ru)

#### Version:

1.1 Des
riptor added for ea
h re
ord

#### 6.13.2 Typedef Do
umentation

#### $6.13.2.1$  typedef uint16\_t count\_t

The ount type will be unsigned 16-bit integer type

Generated on Wed Apr 3 18:00:53 2002 for Part I. by Doxygen written by Dimitri van Hees
h 1997-2002

#### 6.13.3 Variable Documentation

#### 6.13.3.1 const count t max count  $t = (count_t)(-1)$

Maximal count t (implementation works for unsigned integral types)

#### 6.14 light.h File Referen
e

Implementation of interaction (command calls and replies from modules, their current data and status keeping, etc.) with buttons and control/illumination LEDs module.

```
#in
lude <qstring.h>
```
#### Compounds

lass Light

#### 6.14.1 Detailed Des
ription

MASS project: TURBINA module file header file for light.cpp

#### Author:

O. Voziakova, Sternberg Institute (ovoz@sai.msu.ru)

#### Version:

 $1.0$ 

### 6.15 main.
pp File Referen
e

Initiates the program exe
ution.

```
#in
lude <qthread.h>
#in
lude <qappli
ation.h>
#in
lude <qfont.h>
#in
lude <qdatetime.h>
#in
lude "ex
hange.h"
#in
lude "names.h"
#include "device.h"
#include "cfg.h"
```
Generated on Wed Apr 3 18:00:53 2002 for Part I. by Doxygen written by Dimitri van Hees
h 1997-2002

```
#in
lude "trbtime.h"
#in
lude "mywidget.h"
#in
lude "maintree.h"
#include "devicetree.h"
#in
lude "graph.h"
#in
lude "trbexport.h"
#include "access.h"
#include "outcontrol.h"
```
#### Compounds

- 
- lass County County County County County County County County County County County County County County County County County County County County County County County County County County County County County County County

#### 6.15.1 Detailed Des
ription

#### MASS project: TURBINA main file

This is a top-level module of TURBINA program, a starting point of a program where the following functions are executed.

- Reservation of stati variables for trbexport.h,
- start of CFG into the trees into the trees in memory, we can construct the trees in  $\mathcal{U}^1$
- start the Southwest threads, which the start threads,
- $\bullet$  initialize the device (if turbina.cfg contains "Yes" in Operations/Common/WithDevi
e),
- reate the main and graphi windows, load the module onstants,
- If Inits
enario is a
tivated in CFG, start this s
enario in the "S
enario" thread (all the other similar starts are made via GUI).

Since many of the class constructors (from other modules) are (implicitly) started here, on the stage of the program startup all the checks of consistency are done (e.g. existence and validity of weight function file for all stars in the list, etc.).

#### Author:

O. Voziakova, Sternberg Institute (ovoz@sai.msu.ru)

#### Version:

 $1.0$ 

Generated on Wed Apr 3 18:00:53 2002 for Part I. by Doxygen written by Dimitri van Hees
h 1997-2002

#### maintree.h File Reference 6.16

Keeps (stati
ally) in memory the tree (parameter values) of the CFG stored in turbina.
fg.

```
#in
lude "tree.h"
#in
lude "de
lmaintree.h"
```
#### Compounds

#### $6.16.1$ **Detailed Description**

MASS project: TURBINA module file header file for maintree.cpp

#### Author:

O. Voziakova, Sternberg Institute (ovoz@sai.msu.ru)

#### Version:

 $1.0$ 

#### 6.17 messages.h File Referen
e

GUI-output of the software messages to the s
reen.

#in
lude <qstring.h>

### 6.17.1 Detailed Des
ription

MASS project: TURBINA module file header file for messages.cpp

#### Author:

O. Voziakova, Sternberg Institute (ovoz@sai.msu.ru)

#### Version:

1.0

#### 6.18 motor.h File Reference

Implementation of interaction (command calls and replies from modules, their urrent data and status keeping, et
.) with stepper motor of the aperture wheel.

Generated on Wed Apr 3 18:00:53 2002 for Part I. by Doxygen written by Dimitri van Hees
h 1997-2002

#in
lude <qstring.h>

#### Compounds

lass Motor

### 6.18.1 Detailed Des
ription

MASS project: TURBINA module file header file for motor.cpp

#### Author:

O. Voziakova, Sternberg Institute (ovoz@sai.msu.ru)

# Version:

 $1<sub>0</sub>$ 

## 6.19 mywidget.h File Referen
e

GUI-implementation of the program main window: menu structure, status bars et
. linking together all the omponents provided by widgets.h.

```
#include <qmainwindow.h>
#in
lude <qtoolbar.h>
#in
lude <qbuttongroup.h>
#in
lude <qpopupmenu.h>
#in
lude <qstring.h>
#in
lude <qlabel.h>
#in
lude <qtoolbutton.h>
#in
lude <qi
onset.h>
#in
lude <qprogressbar.h>
#in
lude <qarray.h>
#in
lude "widgets.h"
```
#in
lude "
fgdialog.h"

#### Compounds

lass My My Wide My Wide and the My Wide of the My Wide and the My Wide and the My Wide and the My Wide and the

Generated on Wed Apr 3 18:00:53 2002 for Part I. by Doxygen written by Dimitri van Hees
h 1997-2002

### 6.19.1 Detailed Des
ription

MASS project: TURBINA module file header file for mywidget.cpp

O. Voziakova, Sternberg Institute (ovoz@sai.msu.ru)

#### Version:

1.0

#### names.h File Reference 6.20

Reserved string constants: file names, paths, extentions and the numeric formats for data display on the s
reen.

### 6.20.1 Detailed Des
ription

Note that the formats of data which are stored in the mass-file are defined in scientific modules of TURBINA.

#### Author:

O. Voziakova, Sternberg Institute (ovoz@sai.msu.ru)

Version:  $1.0$ 

#### outcontrol.h File Reference 6.21

Manipulation of the output in the main results and graphic results windows.

```
#include <qobject.h>
```

```
#in
lude <qstring.h>
```

```
#in
lude <q
olor.h>
```
#in
lude "summary.h"

#### Compounds

- lass Graphs Graphs Set and Set and Set and Set and Set and Set and Set and Set and Set and Set and Set and Set and Set and Set and Set and Set and Set and Set and Set and Set and Set and Set and Set and Set and Set and Set
- lass Graphen and Construction and Construction and Construction and Construction and Construction and Construction and Construction and Construction and Construction and Construction and Construction and Construction and C
- lass Shows Shows Show Set 2014
- lass DisplayData DisplayData DisplayData DisplayData DisplayData DisplayData DisplayData DisplayData DisplayDa
- 

Generated on Wed Apr 3 18:00:53 2002 for Part I. by Doxygen written by Dimitri van Hees
h 1997-2002

#### 6.21.1 Detailed Des
ription

MASS project: TURBINA module file header file for outcontrol.cpp

The module "tells" the other modules whi
h data should be displayed and which should be hidden depending on the (current) state of CFG parameters which are listed in the Display section of turbina. cfg.

#### Author:

O. Voziakova, Sternberg Institute (ovoz@sai.msu.ru)

#### Version:

1.0

## 6.22 power.h File Referen
e

Implementation of interaction (command calls and replies from modules, their current data and status keeping, etc.) with high voltage supply module.

#include <qstring.h>

#### Compounds

lass Power

#### 6.22.1 Detailed Des
ription

MASS project: TURBINA module file header file for power.cpp

#### Author:

O. Voziakova, Sternberg Institute (ovoz@sai.msu.ru)

#### Version:

 $1.0$ 

#### 6.23 6.23 readmass.h File Referen
e

Reading the content of the mass-file for Playback function and CFG parameters last-written values.

#in
lude <stdio.h>

#in
lude <string>

Generated on Wed Apr 3 18:00:53 2002 for Part I. by Doxygen written by Dimitri van Hees
h 1997-2002

#### Namespa
es

namespa e romano de la contrada de la contrada de la contrada de la contrada de la contrada de la contrada de

#### 6.23.1 Detailed Des
ription

This module implements reading and parsing of lines of a *mass-file*. This is done in ourse of following tasks:

- omparison of the onguration le (CFG) parameters written previously in a urrent mass-le with that read from the CFG (repetitive start of TURBINA in the same night). Deals with the so-called preamble-type lines ('P'-lines).
- $\bullet$  the "playback" of an old mass-file (normally named as YYMMDD.mass.in) for re-redu
ing of the previous nights data. Here, apart from the 'P'-lines, we take care mostly of the base*time* originated lines (as that with prefixes  $i'$ ;  $j'$ ) and new modes declarations ('M'-lines). Also, the object info lines ('O') are parsed.

#### Usage

Reading the single line:

The function **rdm::readline**() (p. 14) reads and (possibly) parses the (next) line from the opened stream of the mass-file. It returns the line prefix which denotes the type of line and parsing results. Some line type are parsed and the rest are simply provided "as is" by  $rdm::getvalue()$  (p. 16) (see below).

The parsed data are available with following functions:

- $2S$ rdm::gettype() (p. 15) returns the line present present as rdm::readline() (p. 14) does, for all types, naturally;
- rdm::isheader() (p. 15) tells for the comment-type lines (prefix  $\mathcal{H}$ ) ) whether the line is a header-line (second character is a prefix also).
- rdm::getut() (p. 16) returns the UT moment reference reference  $\mathbf{r}_i$ except for header-lines (starting with  $\#$ \*' where '\*' is a prefix chara
ter);
- rdm::getname() (p. 16) returns the name of parameter ( $'P$ '-type) or started mode ('M'-type) or catalogue (HR) number of a star (' $O'$ type) in upperase;
- rdm::getvalue() (p. 16) [no arguments] for all parameter values for 'P'-type line, or the content of the line to the right of the star number for 'O'-type (name, coordinates etc.) or to the right of UT reference for *non-parsed* lines;

Generated on Wed Apr 3 18:00:53 2002 for Part I. by Doxygen written by Dimitri van Hees
h 1997-2002

• rdm::getaddr() (p. 14) returns the *count-file* address, for 'i','j'types;

The parsed parameters are stored in global (private) variables, and are modified solely by overwriting. This means that, for example, the count-file address returned by  $rdm::getaddr()$  (p. 14) will stay unchanged while the lines without one are read.

Reading the whole mass-file for the parameter values set:

The function  $rdm::graphparams()$  (p. 17) should be called on the opened mass-file stream to collect the preamble-type information. The pairs of parameter names and their asso
iated latest assigned values are stored in a map. Then, these latest written parameter values are available with rdm::getvalue()  $(p, 16)$  with an argument exactly equal to the parameter name as a key of this map (in upper-case, as returned by  $\text{rdm::getname}()$ )  $(p. 16)$ .

#### Note:

No error is set by this simple module to be checked as  $nr::erget()$ . The reading failures are to be traced by the return values (see e.g. rdm:: $\text{getut}()$  (p. 16))

#### Author:

N.Shatsky

#### Version:

1.0 Creation

1.1 Bugs (minor) orre
tion, overloaded getut()

#### star.h File Reference 6.24

Reads the star list and interprets the star parameters when needed.

```
#in
lude <qobje
t.h>
```

```
#in
lude <qstring.h>
```

```
#in
lude <qarray.h>
```
#in
lude <qdatetime.h>

#in
lude "trb
onst.h"

#### Compounds

 $\bullet$  class StarInfo

Generated on Wed Apr 3 18:00:53 2002 for Part I. by Doxygen written by Dimitri van Hees
h 1997-2002

#### 6.24.1 Detailed Description

MASS project: TURBINA module file header file for star.cpp

Can read the list of target stars, to search for the file of the weight functions orresponding to the given star SED, keeps the urrent star parameters and position on sky.

#### Author:

O. Voziakova, Sternberg Institute (ovoz@sai.msu.ru)

#### Version:

1.0

#### 6.25 summary.h File Reference

Collection of scintillation indices and atmospheric parameters results from scientific modules for their graphic representation and the summary-file handling.

#in
lude <string>

#### Namespa
es

namespa
e sum

#### Variables

onst under den en der den en der den en der den en der den en der den en der den en der den en den en den en d delimiter of a summary file.

#### 6.25.1 Detailed Des
ription

The module is aimed to collect the output results (averages over Accumulation Time) of scintillation measurements and atmospheric calculations during the night and update the so-called summary-file of MASS with their night-time median parameters. In this file, the set of these averages is given as a single line per program start (thus, normally, per night) with some reference and statistic supplementary information (the evening date, UT time

Generated on Wed Apr 3 18:00:53 2002 for Part I. by Doxygen written by Dimitri van Hees
h 1997-2002

span overed, number of obtained and medianed results). The format of a summary-file is described in MASS User Guide.

An access to the result storages and references with sum::getdata() (p. 22) and sum:: $\text{getref}()$  (p. 21) and while parsing the header of a summary-file in sum::init() (p. 20) is done via their character names (e.g. " $SLA$ " for an Achannel scintillation index). The relation between the names (both given in the head-line of a summary-file and supplied as a parameter in getdata() etc.) and the respective result structures is installed via an internal *associative* map.

In addition, the results of previous nights are read from this summary-file to have reference while graphically presenting the series of the current night results. The continuously accumulated series of results serve both for the end-of-night median averaging in order to update the summary file and for providing the arrays of points for graphic representation during the night.

In the hierar
hy of TURBINA modules, this module thus stays above the scientific modules ATMOS and SCIND. It "knows" which scintillation and atmospheric parameters to access and how to write them in file or read from file (the same formats are used as in the mass-file).

#### Usage

Before starting the measurements, the module has to be initialized by sum::init() (p. 20) with a name of a summary-file and a number of the MASS device channels. The summary-file is read (if exists) and the reference value for each parameter is stored - the ones from the first and last summary-file lines ("First mean" and the "Last mean") and an average through all records in a file ("Season mean"). These reference values are accessible wit sum::getref()  $(p, 21)$ . Also, the "dump-file" name of accumulated series may be supplied to restore the content of the series if TURBINA was restarted in the same night.

Upon completion of each Accumulation Time of scientific measurements (Normal or Generalized mode), the function  $sum:add()$  (p. 21) has to be invoked to add the parameters in tails of their series. After this, the series graphi
s may be updated using sum::getdata() (p. 22); their length are taken from  $sum:getn()$  (p. 23).

Before exit of TURBINA, the function  $sum:done()$  (p. 23) must be called. If some scientific measurements were performed, it computes the nighttime median parameters from the series. The summary file is created with a header line if it did not exist; the name is taken as that supplied to sum::init() (p. 20). If this is the first start in the current line, a new line of results is added in a summary-le; if the re
ord with the urrent date is already present in the file, it is overwritten.

Generated on Wed Apr 3 18:00:53 2002 for Part I. by Doxygen written by Dimitri van Hees
h 1997-2002

#### Attention:

Since the summary-file is overwritten in case of a repetitive TURBINA run, a loss of information is possible (cause is, e.g., overfill of a numeric format leading to discrepant sizes of the old and new records). So, the summary-file is better to save somewhere in the beginning of a new night.

If a "dump-file" name was supplied to  $sum::init()$  (p. 20), the series are written in a binary format in this file. Before quitting, the series storages are released.

#### Author:

N.Shatsky (koljasai.msu.ru)

#### Version:

1.0 Creation

#### 6.26 tools.h File Reference

A variety of fun
tions and tools needed for all other modules.

#in
lude "trbtime.h"

#### Fun
tions

onst time at the present time present time time time time the ext=NULL)

Return the concatenation of a character argument and QString.

#### 6.26.1 Detailed Des
ription

MASS project: TURBINA module file header file for tools.cpp

#### Author:

O. Voziakova, Sternberg Institute (ovoz@sai.msu.ru)

#### Version:

1.0

Generated on Wed Apr 3 18:00:53 2002 for Part I. by Doxygen written by Dimitri van Hees
h 1997-2002

#### 6.26.2 Fun
tion Do
umentation

6.26.2.1 const char \* getStamp (const char \* prefix, Time time, const char  $*$   $ext = NULL$ 

#### Parameters:

har leading string (normally, a single hara
ter string string to append

### Returns:

C-string as har.arg+Qstring (normally, the stamp for writing in mass file

### 6.27 trb
onst.h File Referen
e

Commonly used constants (e.g. MM2CM, SEC\_IN\_DAY etc.).

#### 6.27.1 Detailed Des
ription

#### Author:

O. Voziakova ovoz@sai.msu.ru

#### Version:

 $1.0$ 

The de
larations of C++ ex
eption lasses whi
h may be invoked from some points in star.h, device.h etc.

#in
lude <qstring.h>

#### Namespa
es

names and provided the transition of the second second second second second second second second second second

### Compounds

- $\bullet$  class ErrorBase
- lass LoadError
- lasses components can be composed as a series of the contract of the contract of the contract of the contract of the contract of the contract of the contract of the contract of the contract of the contract of the contract
- lass Devi
eError

Generated on Wed Apr 3 18:00:53 2002 for Part I. by Doxygen written by Dimitri van Hees
h 1997-2002

### 6.28.1 Detailed Des
ription

MASS project: TURBINA module file header file for trberror.cpp

#### Author:

O. Voziakova, Sternberg Institute (ovoz@sai.msu.ru)

#### Version:

1.0

### 6.29 trbexport.h File Referen
e

The class is presented with static fields which serve for exchange of data between the S
enario thread and Main-thread of the program.

#in
lude <qstring.h>

#### Compounds

- 
- stru
t Progress
- $\blacksquare$
- lass ExportTable
- lass in the contract of the second contract of the second contract of the second contract of the second contract of the second contract of the second contract of the second contract of the second contract of the second con
- lass State Exports State Exports State

#### 6.29.1 Detailed Des
ription

MASS project: TURBINA module file header file for trbexport.cpp

#### Author:

O. Voziakova, Sternberg Institute (ovoz@sai.msu.ru)

Support of date/time-related tasks. Implements namespace trb\_tm and site stellar time, coordinates, UT etc.

#in
lude <qobje
t.h>

#in
lude <qdatetime.h>

Generated on Wed Apr 3 18:00:53 2002 for Part I. by Doxygen written by Dimitri van Hees
h 1997-2002

#### Namespa
es

namespa
e trb tm

#### Compounds

- 
- $\bullet$  class Time

### 6.30.1 Detailed Des
ription

MASS project: TURBINA module file header file for trbtime.cpp

#### Author:

O. Voziakova, Sternberg Institute (ovoz@sai.msu.ru)

# Version:

 $1.0$ 

Class implementing the CFG tree organization: principles of its building, reading, searching info etc.

#in
lude <qobje
t.h> #in
lude <qstring.h>

#### Compounds

- 
- $\bullet$  class CFGLeaf
- lass company company of the company of the company of the company of the company of the company of the company of the company of the company of the company of the company of the company of the company of the company of the
- 

#### 6.31.1 Detailed Des
ription

MASS project: TURBINA module file header file for tree.cpp

#### Author:

O. Voziakova, Sternberg Institute (ovoz@sai.msu.ru)

#### Version:

 $1.0$ 

Generated on Wed Apr 3 18:00:53 2002 for Part I. by Doxygen written by Dimitri van Hees
h 1997-2002

#### 6.32 unroll.h File Reference

Converts the s
enario formula in the sequen
e of mode symbols.

#in
lude <string>

#### **Functions**

onst string was string and the string of the string of the string of the string of the string of the string of Unroll the scenario record in a string of mode symbols.

#### 6.32.1 Detailed Des
ription

MASS project: header file for unroll.cpp

The module implements the text parser for "unrolling" the MASS s
enario records. The record is the string where the different modes follow after each other as " $A+B$ " and different sequences of modes of an arbitrary length are repeated a certain amount of times as " $20*(A+B)$ ". The idea of implementation of this module comes from the "calculator" program by Bjarne Stroustrup (see "Jazyk Programmirovanija C++", 3rd edition, Mos
ow, Binom, 2001, p. 147).

#### 6.32.2 **Function Documentation**

6.32.2.1 const string & unroll (const char  $*$  rec, const char  $*$  dict)

#### Parameters:

the tionary : a list of allowed models to refer the error that the s neous input. Case sensitive.

#### Returns:

string which is an exact sequence in which the planned modes will be started

The allowed operators are

 $\sim$  addition for addition  $\sim$  the modes of the sequence or the sequence or the sequence of  $\sim$ tion of numbers or numbers and modes is not allowed;

Generated on Wed Apr 3 18:00:53 2002 for Part I. by Doxygen written by Dimitri van Hees
h 1997-2002

- "" multipli
ation for repeating the sequen
es or modes many times. Defined only for integer numbers or modes/sequences and integer numbers, in arbitrary order.
- "(...)" for grouping the modes in sequen
es, with arbitrary degree of en
losure.

Only the integer numbers are allowed for multipli
ation. Spa
es are allowed in a record.

Example:

```
string s
enario = unroll("2*(A+3*B+C)","ABC") ;
```
returns "ABBBCABBBC".

### 6.33 viewstar.h File Referen
e

Shows the list of stars with help of GUI and lets user to hoose the star from this list.

#in
lude <qstring.h>

#in
lude <qlistview.h>

#in
lude <qarray.h>

#in
lude "star.h"

#### Compounds

- lass JK Queen and the state of the state of the state of the state of the state of the state of the state of the
- · class ViewStarList

#### 6.33.1 Detailed Des
ription

MASS project: TURBINA module file header file for viewstar.cpp

#### Author:

O. Voziakova, Sternberg Institute (ovoz@sai.msu.ru)

#### Version:

 $1.0$ 

Generated on Wed Apr 3 18:00:53 2002 for Part I. by Doxygen written by Dimitri van Hees
h 1997-2002

#### 6.34 widgets.h File Reference

Implementation of the different components the main window of TURBINA olle
ted together by mywidget.h.

```
#in
lude <qthread.h>
#in
lude <qappli
ation.h>
#in
lude <qpushbutton.h>
#in
lude <qdialog.h>
#in
lude <qlayout.h>
#in
lude <qlabel.h>
#in
lude <qlineedit.h>
#in
lude <qmultilinedit.h>
#in
lude <q
ombobox.h>
#in
lude <qtableview.h>
#in
lude <qtextview.h>
#in
lude <ql
dnumber.h>
#in
lude "viewstar.h"
#in
lude "trbexport.h"
#include "device.h"
Compounds
```
- lass Queen and Queen and Queen and Queen and Queen and Queen and Queen and Queen and Queen and Queen and Queen
- lass QJKTable
- lass Help View Help View Help View Help View Help View Help View Help View Help View Help View Help View Help
- lass que establecen el control de la control de la control de la control de la control de la control de la con
- lass TalkDialog
- lass AdjustDialog
- lass CenteringDialog
- lass CommentDialog
- lass ShowStarDialog
- lass Selection Start Company of the Selection of the Selection of the Selection of the Selection of the Selection of the Selection of the Selection of the Selection of the Selection of the Selection of the Selection of the
- lass III de la seu de la companya de la compa
- lass LightDialog
- lass Holland Holland and the second property of the second second second and the second second second second second second second second second second second second second second second second second second second second s
- lass Ba
kCorre
tionDialog

Generated on Wed Apr 3 18:00:53 2002 for Part I. by Doxygen written by Dimitri van Hees
h 1997-2002

- lass CenterCorre
tionDialog
- lass Digital Cloud of the Digital Cloud Cloud

## 6.34.1 Detailed Des
ription

MASS project: TURBINA module file header file for widgets.cpp

## Author:

O. Voziakova, Sternberg Institute (ovoz@sai.msu.ru)

#### Version:

1.0

Generated on Wed Apr 3 18:00:53 2002 for Part I. by Doxygen written by Dimitri van Hees
h C 1997-2002

# Index

access.h, 24 add sum, 21 add2map rdm, 17 fg.h, 25 fgdialog.h, 25 nt2as
.
pp, 26 olor.h, 28 oun t t iocount.h. 33 ounter.h, 28 reateset sum, 20 decldevicetree.h, 28 de
lmaintree.h, 29 devi
e.h, 29 devicetree.h, 30 done sum, 23 ex
hange.h, 30 FIRSTMEAN sum, 20 getaddr rdm, 14 getdata sum, 22 getn sum, 23 getname rdm, 16 getref sum, 21 getStamp tools.h, 45 getstartpos rdm, 15

gettype rdm, 15 getut rdm, 16 getvalue rdm, 16 grabparams rdm, 17 graph.h, 31 init sum, 20 io
, 11 read, 12 write, 12 iocount.h, 32  $\sim$   $\sim$   $\sim$   $\sim$ max oun t t, 34 isheader rdm, 15 LASTMEAN sum, 20 light.h, 34 main.
pp, 34 maintree.h, 36 MASSCE sum, 24 massmag sum, 24 ----------------iocount.h, 34 messages.h, 36 motor.h, 36 mywidget.h, 37 names.h, 38 NOADDR rdm, 18 sum, 24

out
ontrol.h, 38 partype sum, 19 partype name sum, 18 power.h, 39 rdm, 13 add2map, 17 getaddr, 14 getname, 16 getstartpos, 15 gettype, 15 getut, 16 getvalue, 16 grabparams, 17 isheader, 15 NOADDR, 18 readline, 14 read ioc, 12 readline rdm, 14 readmass.h, 39 reftype sum, 19 SEASONMEAN sum, 20 star.h, 41 sum, 18 add, 21 reateset, 20 done, 23 FIRSTMEAN, 20 getdata, 22 getn, 23 getref, 21 init, 20 LASTMEAN, 20 MASSCE, 24 massmag, 24 NODATA, 24 partype, 19

partype name, <sup>18</sup> reftype, 19 SEASONMEAN, 20 SUMDLM summary.h, 42 summary.h, 42 SUMDLM, 42 tools.h, 44 getStamp, 45 trb
onst.h, 45 trberror.h, 45 trbexport.h, 46 trbtime.h, 46 tree.h, 47 unroll unroll.h, 48 unroll.h, 48 unroll, 48 viewstar.h, 49 widgets.h, 50 write ioc, 12

Generated on Wed Apr 3 18:00:53 2002 for Part I. by Doxygen written by Dimitri van Hees
h 1997-2002